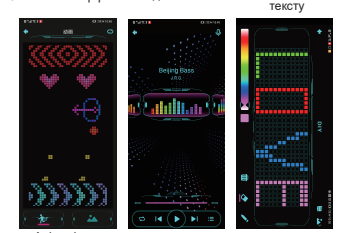

Анімація та<br>картинки Музичний ритм Редактор "зроби сам"

#### **2.Оперативні вказівки**

1. Для завантаження програми окулярів, будь ласка відскануйте QR-код або знайдіть в Google Play market додаток "Shining Glasses"

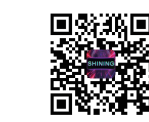

2. Увімкніть Bluetooth на телефоні та зайдіть у додаток "Shining glasses"

Примітка:

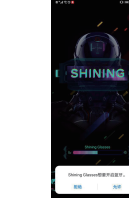

1. Коли Ви вперше відкриваєте додаток "Shining Glasses" необхідно дати всі дозволи для коректної роботи окулярів. 2. Якщо телефон не може знайти окуляри - необхідно дати дозвіл на відстеження місця розташування.

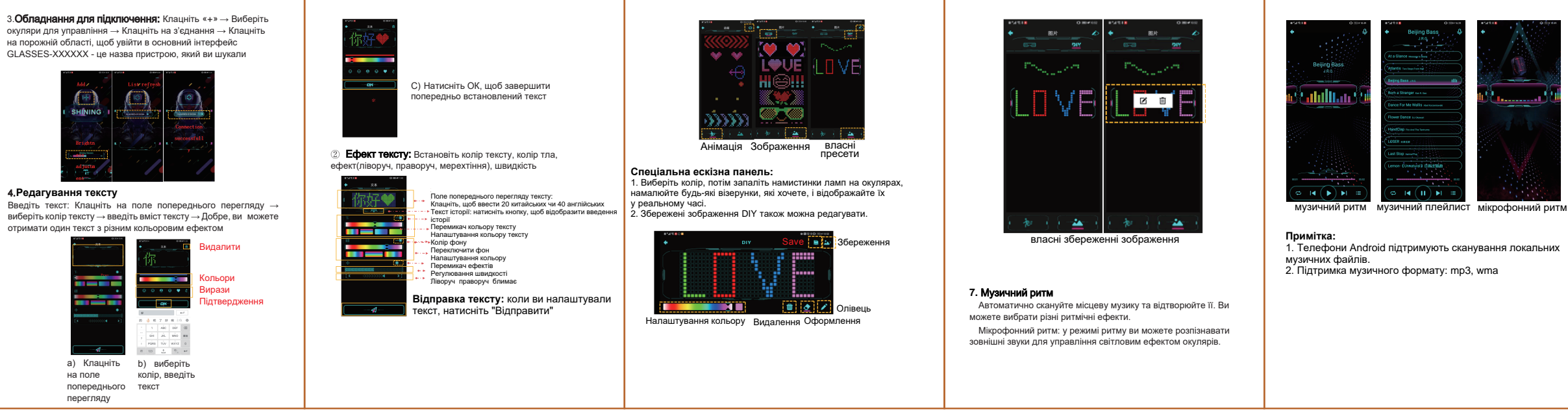

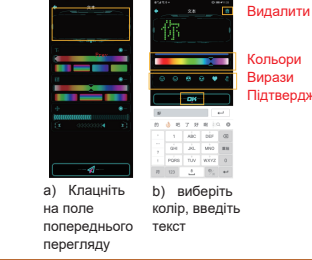

### 1. **І**н**ф**ор**м**а**ц**і**я п**ро товар

# на порожній області, щоб увійти в основний інтерфейс GLASSES-XXXXXX - це назва пристрою, який ви шукали

## **3.Впровадження інтерфейсу Додатку**

**Назва додатку:** Shining Glasses

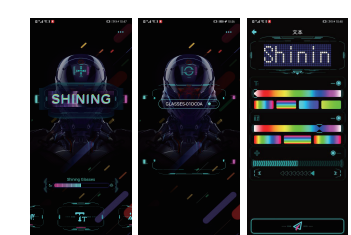

сновний інтерфейс Підключення

Живленя акумуляторної батареї пристрою, здiйснюється за рахунок кабелю Micro USB - USB кабелю, 5V =1A

**Постійний струм** 

 $\mathcal{F}$ 

# LED Кепка

# Посібник користувача

Найменування продукту: Shining Glasse Модель товару: SL-008N Тип акумулятора: 902040 полімерна батарея Матеріал корпусу: прозорий високоякісний АБС пластик

Вхідна напруга / струм: 5 В / 1А Тип зарядки: Micro-USB Час зарядки: 3 години Час використання: 5 годин

#### 2.**Технічні характеристики**

Номінальна ємність цього виробу 700 мАг. на Тривалий термін служби Акумулятора: до 500 циклів. Захист від перезарядки: Зарядний стан

відображає символ акумулятора, і заряджання завершується автоматично.

## Примітки:

∕ — У Знак зекресленого мусорного контейнеру на акумуляторі, документаць «ки уникани» кинь ———————————————————<br>— Давершення терміну експлуатації всілекстричні та опектронні вироби, анумулятори підмягають — при становічни